## वासल ऐप में निष्पादन संचालन (उपयोगकर्ता यात्रा)

## लाँड्री गतिविधि - दुकान डेमो कोड 217

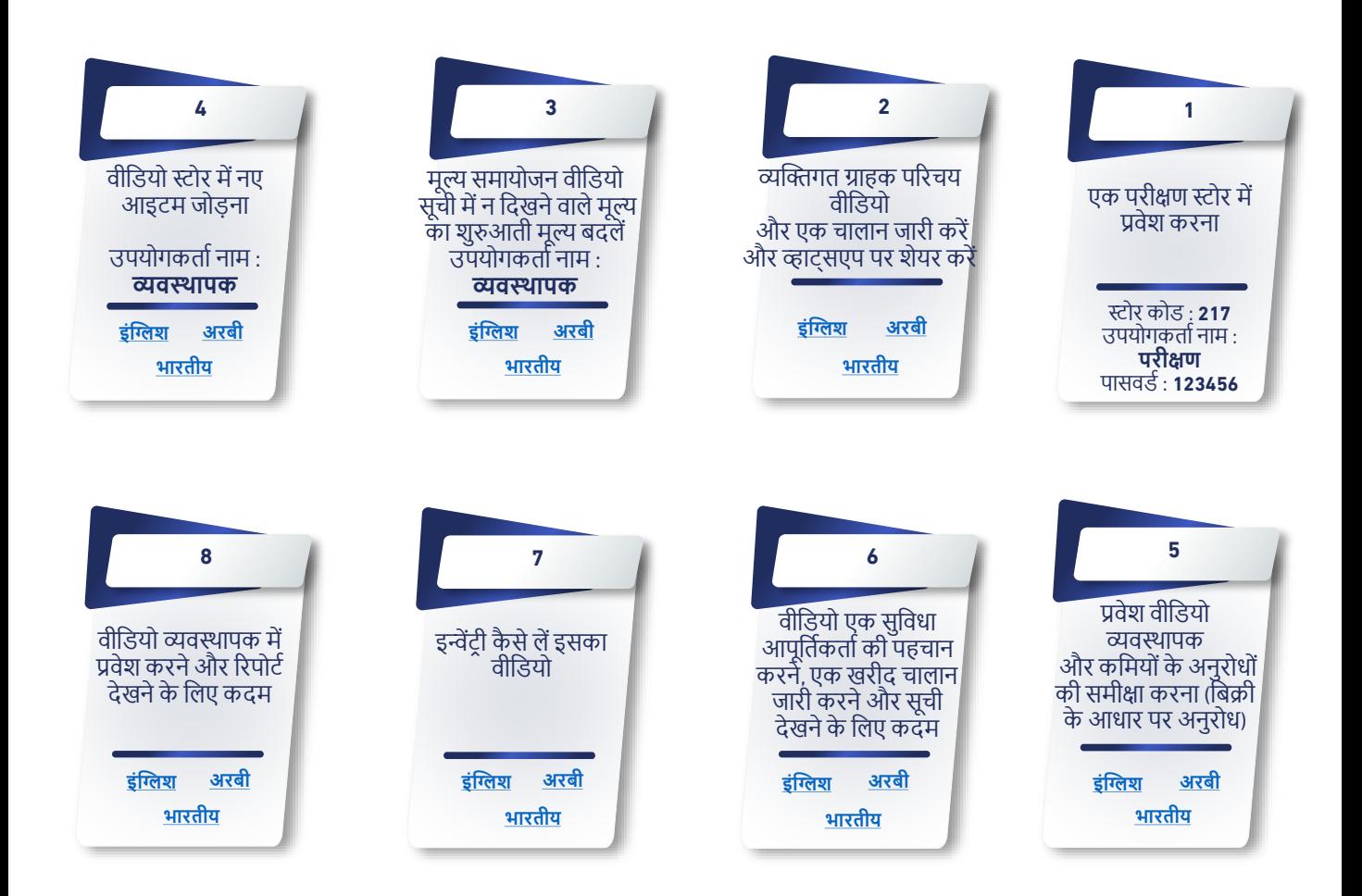

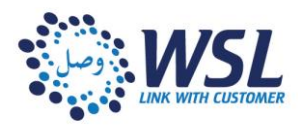